**Adobe Photoshop CC 2015 Version 17 Crack File Only Free Download [Mac/Win] 2022**

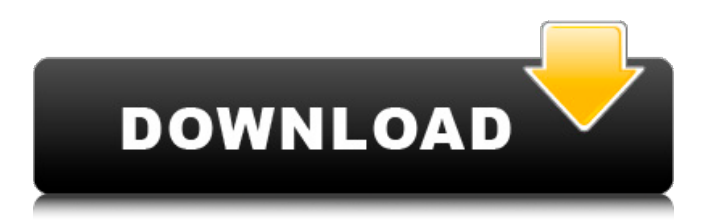

## **Adobe Photoshop CC 2015 Version 17 Incl Product Key 2022**

Introduction Photoshop is one of the best image editing programs out there, as it is fast, easy to use, and has a lot of powerful features. It is a powerful tool that enables anyone to create, manipulate, and edit images without having to work in the old-fashioned, outdated way. Adobe Photoshop is very similar to other graphics programs, and at a glance it may look like a word processor. Anyone who has ever worked with a graphics program in the past should be able to pick it up, and that includes beginners. Adobe Photoshop is a computer-based image editing program that makes it easy to create and edit digital images. The program allows users to create and manipulate digital artwork, such as digital photographs, logos, and artwork. The program also enables users to add text, blend images, rotate, crop, filter, and other image editing tasks. The program was created by the company Adobe Systems, and it is a standalone computer program that runs on Windows, Linux, and Macintosh platforms. The company created the program so users could create and edit digital images in a fast, efficient manner. Creation of images with the program is simple, and it allows users to make changes in a number of ways, such as simply choosing between the program's many features and its tools and using the application's features. As is the case with most programs, you can use Photoshop for a number of things. Users can create and edit their own artwork, advertisements, and other media. They can manipulate images, retouch portraits, and design cover images for magazines and books. They can even create music videos, animator movies, and movies. Photoshop offers many different tools for editing, including the tools to create and manipulate elements of the image. It offers a number of different filters and tools to make the image more interesting. The editing tools enable users to make edits to an image by adding new layers that can be adjusted and edited individually. This feature makes it possible for the user to create complex, layered images. Photoshop is free software, and it is available for PCs running Microsoft Windows operating systems such as Windows 7, Windows 8, and Windows 8.1. It's also available on Mac OS X platforms, and it is downloadable at no cost. Installing The installation process is simple. To install Photoshop, you need the CD-ROM installation package, which contains all of the software you need to install. After

## **Adobe Photoshop CC 2015 Version 17 Keygen For (LifeTime) For Windows**

If you want to learn how to edit images in Photoshop, you'll need to have a good understanding of how the program works. The steps in this tutorial will guide you through all the most important aspects of the software. Adobe Photoshop is known worldwide as one of the best photo editing software programs. However, while Photoshop is widely used, Photoshop Elements is frequently used by many photo editors. In this article, we'll show you the exact ways to edit photos in Photoshop Elements and the most important features that every Photoshop user should know. Steps In the following steps, you'll learn how to enhance and edit your images and videos in Photoshop Elements. 1. Choose Your Media Your computer has an internal memory that can store your images and videos. If the memory has enough space, then you can take a couple of photos or videos and open them in Photoshop Elements. If your computer has a limited memory size, then you will need to compress your photos and videos before editing them. This step is one of the most important, so make sure you do it before you start working on the images. You will need to have enough memory for storing a single image. It is also possible that your files can be larger than 2GB in size. In this case, you will need to compress the files into ZIP format before opening them. When you have found the images or videos that you want to edit, click the Camera RAW button to import them to Photoshop Elements. Make sure that you select the correct folder that contains all the photos and videos that you want to edit. When you first open a photo or video in Photoshop Elements, it will show you a grid of previews of the different layers that you have created. Look through all the layers and make sure that none of them is named "Background." You will never be able to change the background color while editing a photo. You may want to delete some of the preview images or change the size of some of them. You

can also zoom in and out of the image, but you will lose the edges of the photo. Once you have found the photos and videos that you want to edit, click the Edit button to open the main panel. 2. Install Photoshop Elements Download the free trial of Photoshop Elements and follow the steps in the next section to install the program. Go to the Download dialog, and then select the type of software 388ed7b0c7

#### **Adobe Photoshop CC 2015 Version 17 Crack + Download**

240 Pa. Superior Ct. 576 (1976) MITCHELL, INC., Appellant, v. JOHNSON, A DIVISION OF SCOTT, INC. Superior Court of Pennsylvania. Submitted March 22, 1976. April 13, 1976. \*578 Before WATKINS, President Judge, and JACOBS, HOFFMAN, CERCONE, PRICE, VAN der VOORT and SPAETH, JJ. Alan C. Gershel, for appellant. Burt M. Rublin, for appellee. OPINION BY SPAETH, J., April 13, 1976: Concerted efforts were made in the late 1920's and early 1930's to construct high performance internal combustion engines. The reasons for the effort were not immediately apparent, and they have not been completely satisfied. (That engines are marvels, capable of remarkable performance, and of which the price may be rather high, may account for their success for a little over a century. See Salamonie Institute v. United States, 278 U.S. 494, 497-500, 49 S. Ct. 207, 73 L. Ed. 520 (1929) ("Little social advance is commonly achieved by refusing to use a thing because it is `too expensive' or because it does not seem `a good investment'"). In fact, in the last half of the twentieth century, the quality of the most common automotive engines has been constantly increasing. See, e.g., Harshberger, The automobile engine (1960), cited in L.A. Baker, Road Testing (1958) at 159.) The reasons for the effort are presently well-known. The internal combustion engine invented in 1879 by Nikolaus Otto is in some ways the most versatile invention in the history of mechanical engineering. In 1891 the first internal combustion engine of over 20 horsepower capacity was developed; since then a number of \*579 engine sizes ranging from over 20 horsepower to hundreds of horsepower have been produced. (See Baker, cited supra at 391; Harshberger, cited supra at 17). Internal combustion engines are today employed for a multitude of purposes, including propelling cars, busses, trucks, and locomotives; pumping water or air; operating machine tools; lifting heavy loads; powering traction motors; and driving compressors for air conditioning systems. As is apparent from the above list, internal combustion

## **What's New In Adobe Photoshop CC 2015 Version 17?**

Fierce competition in the field of electronic devices having a color display has brought about demands for the realization of a color display for information equipment such as a computer, a word processor, etc., and consumer equipment such as a television and a video camera. Among others, the LCD device (liquid crystal display device) for which features such as light weight, compact size, and low power consumption are available has come to be widely used as a display device. Also, a transflective type LCD device which can display information in an optimum manner under the condition of using an external light as well as an internally provided light is available. With respect to the transflective type LCD device, a transflective LCD is known which uses a liquid crystal having positive dielectric anisotropy at a gray scale in the transparent region and a liquid crystal having negative dielectric anisotropy at a gray scale in the reflecting region (refer to Patent Document 1). This transflective LCD has a transflector formed by a reflective film and a transparent film disposed between a liquid crystal cell and a drive circuit (for example, a thin film transistor). The reflective film has a reflectance of about 25% for a light having a wavelength of 450 nm to 550 nm. The transparent film has a reflectance of about 75% for a light having a wavelength of 550 nm or less. For this reason, in a dark place, a sufficient contrast can be obtained. On the other hand, in a bright place, the reflecting film reflects the light and the light is then reflected by the transparent film to enter the liquid crystal layer. As a result, the contrast is reduced. In order to prevent this, as shown in FIG. 9, a light shielding film for shield the reflection of a light in the liquid crystal layer is formed between the transparent film and the liquid crystal layer. For this reason, in a bright place, an incident light is not reflected by the liquid crystal layer and enters the drive circuit. In this manner, the bright display can be ensured. In recent years, with a view to improving visibility for a display, a transflective type liquid crystal display device which uses a color filter of a similar color to the color of the color display area has come to be put into practical use (refer to Patent Document 2). However, with respect to the transflective type liquid crystal display device, as shown in FIG. 9, the

color filter is disposed on a side of a liquid crystal layer. Thereby

# **System Requirements For Adobe Photoshop CC 2015 Version 17:**

Minimum Requirements: OS: Windows 7 Processor: Dual core 2.0 GHz (or above) Memory: 2 GB Hard disk: 20 GB Graphics: DirectX 10, NVidia & ATI compatible graphic card with at least 1 GB of VRAM. Additional Notes: Multi-monitor support available by selecting the most suitable resolution in the application display options window. The software allows you to use the screen layout you prefer, the desired resolution, colour depth and refresh rate, while the game will play on whatever resolution

Related links:

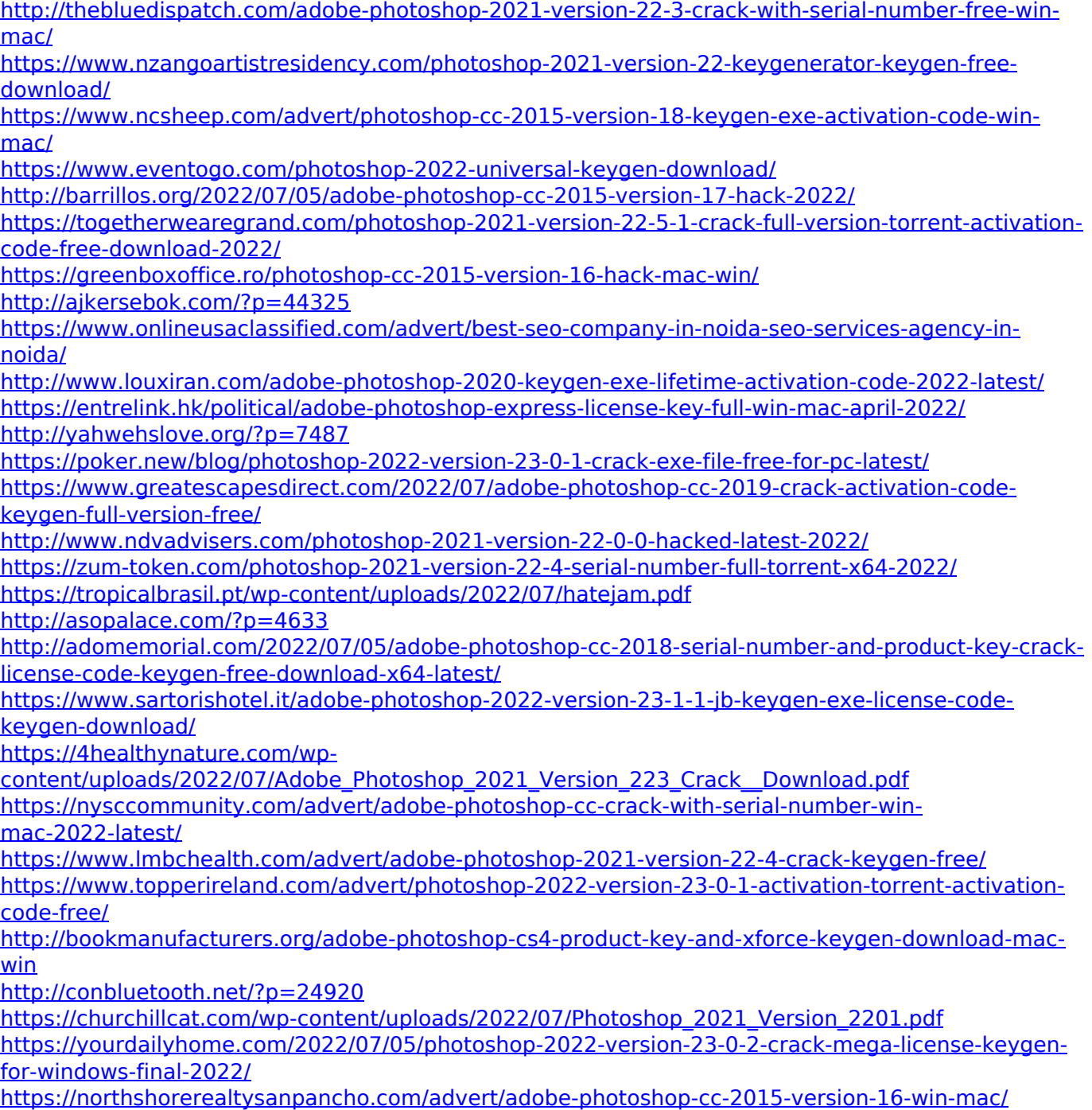

[https://esglaiart.es/wp-content/uploads/2022/07/Photoshop\\_2021\\_Version\\_2243-1.pdf](https://esglaiart.es/wp-content/uploads/2022/07/Photoshop_2021_Version_2243-1.pdf)